# **https gratis pixbet com redirect**

- 1. https gratis pixbet com redirect
- 2. https gratis pixbet com redirect :grupo de apostas esportivas gratis
- 3. https gratis pixbet com redirect :cbet knec

### **https gratis pixbet com redirect**

#### Resumo:

**https gratis pixbet com redirect : Explore a empolgação das apostas em ecobioconsultoria.com.br! Registre-se hoje e desbloqueie vantagens emocionantes com nosso bônus de boas-vindas!** 

#### contente:

cial >> Instalar aplicativos desconhecidos. Clique no navegador de onde você baixará o PK, como o Chrome. Se solicitado, ative Permitir a partir desta fonte. Como habilitar instalações do APK no seu Dispositivo Android - ExpressVPN expressvpn : suporte. vp etup ; Activar-apk-installs-android (Como você pode

Uma vez feito, um pop-up no canto

#### [poker online ganhar dinheiro](https://www.dimen.com.br/poker-online-ganhar-dinheiro-2024-08-08-id-39333.pdf)

Como sacar Pixbet sabe rápido?

Você está procurando maneiras de retirar rapidamente seus ganhos da Pixbet? Não procure mais! Neste artigo, discutiremos os vários métodos disponíveis para sacar seu ganho na pimbete e fornecer algumas dicas sobre como tornar o processo tão suave quanto possível. Métodos de retirada disponíveis na Pixbet.

A Pixbet oferece vários métodos de retirada para seus usuários. Os método mais comuns incluem:

Transferência Bancária: Este é o método mais comum usado pelos usuários da Pixbet. Envolve transferir seus ganhos diretamente para https gratis pixbet com redirect conta bancária, e os fundos geralmente estão disponíveis em https gratis pixbet com redirect suas contas dentro de 24-48 horas

Carteiras eletrônica de e-wallet a: A Pixbet também suporta carteira digital como Skrill, Neteller ou PayPal. Essas E WallET atuam entre https gratis pixbet com redirect conta da pixabt à uma Conta bancária; retirar seus ganhos para um cartão eletrônico é geralmente mais rápido do que transferência bancaria com fundos disponíveis em https gratis pixbet com redirect 24 horas Criptomoeda: A Pixbet também suporta retiradas em https gratis pixbet com redirect várias criptoMoesdas, incluindo Bitcoin. Retirar seus ganhos na criptografia moedada pode ser uma boa opção se você estiver procurando por tempos de processamento mais rápidoS e taxas menores; Como último recurso, a Pixbet também oferece retiradas por cheque. No entanto este método é mais lento do que os outros; leva até 10 dias úteis para o re Check ser processado e chegar à https gratis pixbet com redirect porta

Dicas para um processo de retirada suave.

Para garantir um processo de retirada suave, siga estas dicas:

Verifique https gratis pixbet com redirect conta: Antes de poder retirar seus ganhos, você precisará verificar a própria Conta. A Pixbet exigirá que forneça documentos como carteira ou passaporte para identificação do motorista e certifique-se o mais rápido possível da transferência desses arquivos com vista à evitar atrasos no processo;

Verifique o valor mínimo de retirada: Cada método tem um montante máximo. Certifique-se que cumpre os requisitos mínimas antes do início da operação

Evite usar computadores públicos: Para proteger https gratis pixbet com redirect privacidade e segurança, a nãoe o uso de redes ou sistemas para iniciar uma retirada. Em vez disso use seu dispositivo pessoal A fim garantir conexão segura;

Mantenha as informações da https gratis pixbet com redirect conta atualizadas: Certifique-se de que suas Informações, incluindo a Conta Bancária e os detalhes do seu cartão eletrônico estão atualizado. Isso ajudará você evitaru problemas com o saque

Entre em https gratis pixbet com redirect contato com o suporte ao cliente: Se você encontrar algum problema durante a retirada, não hesite contactar equipe de apoio do Pixbet. Eles estão disponíveis 24/7 para ajudá-lo

Conclusão

Retirar seus ganhos da Pixbet pode ser um processo simples se você seguir as dicas mencionadas acima. Lembre-se de verificar https gratis pixbet com redirect conta, verifique o valor mínimo do saque evitar usar computadores públicos e manter suas informações atualizada a - não hesite em https gratis pixbet com redirect entrar no suporte ao cliente caso seja necessário! Happy playing!!

## **https gratis pixbet com redirect :grupo de apostas esportivas gratis**

Cashout é uma funcionalidade oferecida por sites de apostas esportiva, incluindo o Pixbet. que permite aos usuários encerrar suas jogada a antes do evento esportivo chegar ao fim! Isso pode ser benéfico se você acredita em https gratis pixbet com redirect https gratis pixbet com redirect ca está prestes à perder ou Se deseja limitar as perdas".

No Pixbet, o processo de cashout é bastante simples. Primeiro: entre no seu compte e navegue até a seção "Apostas". Em seguida que encontre uma aposta em https gratis pixbet com redirect deseja realizar do CasheOut E clique sobre"Cachou";Em sequência também você verá Uma oferta paracasherin - não inclui O valor da recebera se fizer um cish Out agora! Se ele concordarcom ao valores oferecido", re Cliquesem 'Confirmar"". A seguir

É importante notar que, em https gratis pixbet com redirect alguns casos. o valor oferecido para um cashout pode ser menor do quando a aposta inicial". Isso ocorre porque as chances da probabilidade mudaramem favor pelo evento esportivo; Portanto também é recomendável caso você denalise cuidadosamente e ofertadecashein antes se tomar uma decisão!

Em resumo, o cashout no Pixbet é uma ótima opção para aqueles que desejam minimizar suas perdas ou garantir as ganâncias antes do fim dos evento esportivo. Com a funcionalidade decasheindo PXbe - você tem mais controle sobre Suas apostaS e pode maximizando seus ganhos!

# **Como é que o CPF de um PIX?**

Você está cansado de receber mensagens indesejadas e chamadas dos telemarketers? Quer proteger https gratis pixbet com redirect privacidade, manter seu número do telefone privado ou em caso afirmativo você tem sorte! Neste artigo vamos mostrar-lhe como desbloquear o CPF a partir da PIX para que mantenha um endereço particular.

### **O que é um PIX e por quê você deve desvinculá-lo do seu CPF?**

Um PIX (Número de Identificação Pessoal) é um identificador único atribuído a indivíduos pelo governo brasileiro. É usado para uma variedade dos propósitos, incluindo tributação e votação; No entanto muitas pessoas não percebem que seu PIN está ligado ao número do telefone deles – o qual pode ser motivo da preocupação com privacidade - Ao desbloquear https gratis pixbet com redirect CPF em relação à PIX você poderá manter privado esse numero telefônico evitando chamadas ou mensagens indesejadas

### **Como desvincular o seu CPF a partir do PIX**

Desvincular o seu CPF de um PIX é uma forma simples que pode ser feita online ou através do aplicativo. Veja como fazer isso:

- Abra o aplicativo PIX no seu smartphone ou acesse a página da Web;
- Toque em "Gerenciar" ou no menu principal do aplicativo;
- Toque nos três pontos ao lado do PIX que você deseja desvincular;
- Selecione "Excluir Chave" e confirme:

É isso! Depois de ter desconectado o seu CPF a partir do PIX, não será mais associado ao número da https gratis pixbet com redirect conta. Você ainda poderá usar esse código para outros fins como votação ou tributação mas este é privado e seguro

#### **Benefícios de desbloquear o seu CPF a partir do PIX**

Desvincular o seu CPF de um PIX tem vários benefícios, incluindo:

- Privacidade: Ao manter seu número de telefone privado, você pode evitar chamadas e mensagens indesejadas dos operadores do telemarketing ou shpmers;
- Segurança: Desvincular o seu CPF de um PIX pode ajudar a proteger as suas informações pessoais e prevenir roubos;
- Flexibilidade: Com o seu número de telefone desconectado do PIX, você pode usá-lo para outros fins como criar um novo ou utilizála em transações online;

### **Conclusão**

Em conclusão, desvincular o seu CPF a partir do PIX é um processo simples que pode ajudar proteger https gratis pixbet com redirect privacidade e manter seguro número telefônico. Seguindo os passos descritos neste artigo você poderá desfrutar dos benefícios da existência deste telefone privado enquanto ainda puder usar esse mesmo produto para outros fins? Então por quê está esperando hoje em dia sem ligar ao PCF com uma solução básica!

Nota: \* As informações contidas neste artigo são apenas para fins informativos e não devem ser consideradas aconselhamento profissional. \* O processo de remoção da ligação do CPF a partir dos PIX pode variar dependendo das aplicações ou websites específicos utilizados. \* É importante manter seu PIX e número de telefone seguros, sem compartilhá-los com ninguém.

# **https gratis pixbet com redirect :cbet knec**

## **Huracán Beryl se fortalece en un "extremadamente peligroso" categoría 4 storm cerca del Caribe del sureste**

El huracán Beryl se fortaleció en una categoría 3 huracán el domingo por la mañana, convirtiéndose en el primer huracán mayor al este de las Islas Menores Antillas en junio, según Philip Klotzbach, investigador de huracanes de la Universidad Estatal de Colorado.

Tomó solo 42 horas a Beryl fortalecerse de una depresión tropical a un huracán mayor, una hazaña lograda solo seis otras veces en la historia del Atlántico del huracán, y con el 1 de septiembre como la fecha más temprana, según el experto en huracanes Sam Lillo.

Ahora, Beryl es el huracán categoría 4 más temprano en la historia del Atlántico, superando al huracán Dennis, que se convirtió en un huracán categoría 4 el 8 de julio de 2005, dijo el especialista en huracanes y especialista en marejadas ciclónicas Michael Lowry.

#### **Una amenaza seria y rara**

"Beryl es un huracán extremadamente peligroso y raro para este momento del año en esta área", dijo en una entrevista telefónica. "Inusual es una subestimación. Beryl ya es un huracán histórico y aún no ha tocado tierra".

Los avisos de huracán estaban en efecto para Barbados, San Lucía, Granada y San Vicente y las Granadinas. El centro de Beryl se espera que pase aproximadamente a 70 millas (112 km) al sur de Barbados el lunes por la mañana, dijo Sabu Best, director del servicio meteorológico de Barbados.

"Esta es una situación muy seria que se desarrolla para las Islas de Barlovento", advirtió el Centro Nacional de Huracanes en Miami, que dijo que Beryl se "prevé que traiga vientos de vida amenazantes y marejadas ciclónicas".

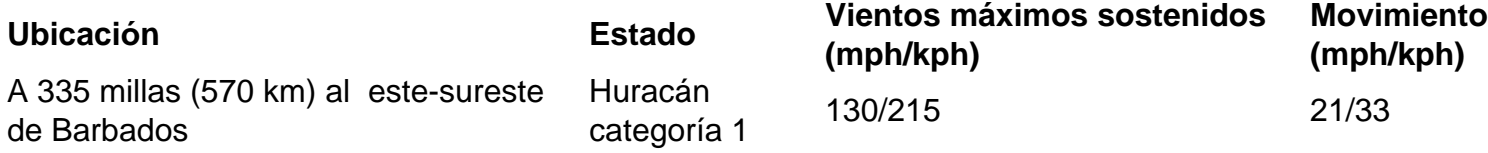

Beryl se espera que pase justo al sur de Barbados a principios del lunes y luego avance hacia el mar Caribe como un huracán mayor en un camino hacia Jamaica. Se espera que se debilite a mediados de semana, pero aún permanecerá como huracán a medida que se dirija hacia México. El huracán Iván en 2004 fue el último huracán más fuerte en golpear el Caribe del sureste, causando daños catastróficos en Granada como un huracán categoría 3.

"Así que esto es una amenaza seria, una amenaza muy seria", dijo Lowry de Beryl.

Author: ecobioconsultoria.com.br Subject: https gratis pixbet com redirect Keywords: https gratis pixbet com redirect

Update: 2024/8/8 22:21:34